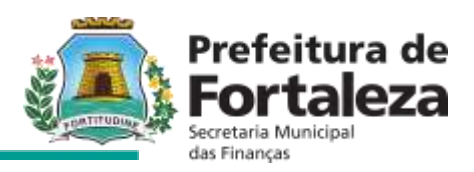

## **INSTRUÇÃO NORMATIVA Nº 002/2019 – SEFIN, DE 18 DE JUNHO DE 219**

Publicado no DOM em 28 de junho de 2019.

Estabelece os procedimentos relativos à apropriação de Documento de Arrecadação Municipal (DAM) avulso e do Documento de Arrecadação do Simples Nacional (DAS) à escrituração fiscal, na forma que indica.

**O SECRETÁRIO MUNICIPAL DAS FINANÇAS DE FORTALEZA**, no uso das atribuições que lhe são conferidas pelo artigo 406 da Lei Complementar nº 159, de 23 de dezembro de 2013, que instituiu o Código Tributário do Município de Fortaleza (CTMF), regulamentado pelo art. 981 do Decreto nº 13.716, de 22 de dezembro de 2015; CONSIDERANDO a necessidade de disciplinar a apropriação de Documento de Arrecadação Municipal (DAM) avulso, bem como de Documento de Arrecadação do Simples Nacional (DAS) recolhidos à escrituração fiscal;

**CONSIDERANDO** as normas contidas nos artigos 69, 70, 467 a 470 e 687 do Decreto nº 13.716 de 2015 (Regulamento do Código Tributário Municipal), que regem a cobrança de crédito tributário do ISSQN confessados à Administração Tributária pelo sujeito passivo e não pagos;

**CONSIDERANDO**, por fim, o disposto nos artigos 117 e 119, inciso I, do Regulamento do Código Tributário Municipal (CTM), que estabelecem os acréscimos moratórios e a atualização monetáriados créditos tributários vencidos e não pagos nos prazos previstos na legislação de regência.

### **RESOLVE:**

#### **Seção I Da Disposição Preliminar**

**Art. 1º -** Esta Instrução Normativa disciplina o procedimento de apropriação de Documento de Arrecadação Municipal (DAM) avulso e de Documento de Arrecadação do Simples Nacional (DAS), à escrituração fiscal do sujeito passivo, desde que recolhido o tributo.

### **Seção II Da apropriação de Documento de Arrecadação Municipal (DAM) Avulso**

**Art. 2º -** Para efeitos dessa Instrução Normativa, considera-se DAM avulso, o Documento de Arrecadação Municipal emitido de forma eletrônica pelo sujeito passivo, para fins de recolhimento do Imposto sobre Serviço de Qualquer Natureza (ISSQN), sem vinculação com os documentos fiscais escriturados no sistema gerencial ISS Fortaleza.

**Art. 3º -** A apropriação consiste em vincularo ISSQN recolhido por meio de DAM avulso, ao ISSQN declarado na Nota Fiscal de Serviços Eletrônica (NFS-e), ou a qualquer outro documento fiscal escriturado como serviço prestado ou tomado.

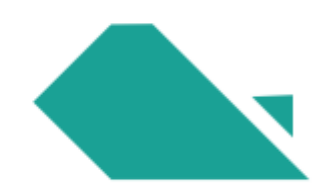

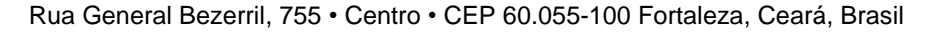

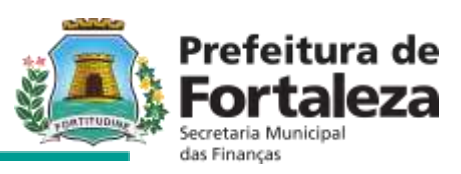

**§ 1º -** O sujeito passivo, prestador, substituto ou responsável pelo recolhimento do imposto deverá apropriar o DAM avulso, vinculando-o ao ISSQN declarado na NFS-e ou nos documentos fiscais escriturados, nos seguintes prazos:

I - até o dia 31/08/2019, para o DAM avulso recolhido antes da data de publicação dessa Instrução Normativa;

II - 30 (trinta) dias após a data de recolhimento do DAM avulso para os demais casos.

**§ 2º -** O sujeito passivo ficará impossibilitado de encerrar sua escrituração fiscal e estará impedido de emitir Certidão Negativa de Débito até realizar a apropriação do DAM avulso.

**§ 3º -** Não se aplica o disposto no § 1º deste artigo aos contribuintes dispensados de emissão de NFS-e na forma do art. 702 do Regulamento do CTM quanto ao ISSQN - Próprio, sem prejuízo da apropriação de ISSQN retido na Fonte.

**Art. 4º -** Após a apropriação integral do ISSQN Próprio, caso subsista saldo decorrente dos recolhimentos efetuados com DAM avulso, o prestador de serviço poderá transferir o excedente para ser apropriado ao ISSQN por ele retido, seja por substituição ou responsabilidade tributária, escriturando na mesma competência do DAM avulso de ISSQN - Próprio.

**Art. 5º -** Para os tomadores de serviço, responsáveis ou substitutos, após a apropriação integral do ISSQN por ele retido por meio de DAM avulso, o tomador de serviço poderá apropriar o saldo remanescente ao ISSQN-Próprio por ele escriturado, na mesma competência do DAM avulso.

**Art. 6º -** A Secretaria Municipal das Finanças, por meio da Célula de Gestão de ISSQN poderá realizar de ofício a apropriação de DAM avulso.

**Art. 7º -** A retificação de apropriação de DAM avulso será efetuada mediante solicitação por escrito da parte interessada, dirigida à Célula de Gestão do ISSQN.

**Art. 8º -** Na hipótese de o DAM Avulso ser recolhido após a data de vencimento, o valor disponível para apropriação será exclusivamente o valor principal do ISSQN, não sendo considerado o valor decorrente de acréscimos moratórios e atualização monetária.

## **Seção III**

# **Da apropriação de DAM avulso para contribuintes enquadrados no Regime Especial de Recolhimento de ISSQN**

**Art. 9º -** O contribuinte enquadrado no Regime Especial de Recolhimento de ISSQN deverá fazer a apropriação de DAM avulso de acordo com o valor devido de ISSQN - Próprio decorrente de sua declaração no Sistema gerencial ISS - Fortaleza.

**Parágrafo Único.** Para fins do disposto neste artigo, considera-se enquadrado no Regime Especial de Recolhimento do ISSQN, o contribuinte que recolhe o imposto por estimativa, bem como as sociedades de profissionais.

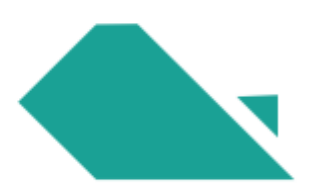

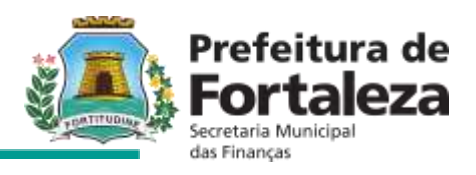

#### **Seção IV**

## **Da Apropriação de Documento de Arrecadação do Simples Nacional**

**Art. 10 -** A apropriação do ISSQN recolhido por meio do Documento de Arrecadação do Simples Nacional (DAS) ao valor declarado nas Notas Fiscais de Serviços Eletrônica (NFS-e), poderá ser realizada pela Célula de Gestão de ISSQN, somente na hipótese de exclusão do contribuinte do Regime de Tributação do Simples Nacional com efeito retroativo à competência estabelecida pela decisão de exclusão.

**Art. 11 -** Esta Instrução Normativa entra em vigor na data de sua publicação.

**Art. 12 -** Ficam revogadas as disposições em contrário.

SECRETARIA MUNICIPAL DAS FINANÇAS DE FORTALEZA, aos 18 de junho de 2019.

**JURANDIR GURGEL GONDIM FILHO** SECRETÁRIO MUNICIPAL DAS FINANÇAS.

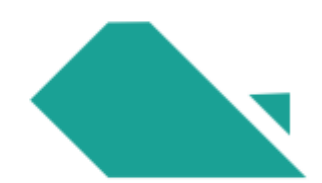